## **Download Adobe Photoshop 2022 (Version 23.1) Activation Code With Keygen WIN + MAC [32|64bit] {{ lifetime releaSe }} 2022**

Installing Adobe Photoshop and then cracking it is easy and simple. The first step is to download and install the Adobe Photoshop software on your computer. Then, you need to locate the installation.exe file and run it. Once the installation is complete, you need to locate the patch file and copy it to your computer. The patch file is usually available online, and it is used to unlock the full version of the software. Once the patch file is copied, you need to run it and then follow the instructions on the screen. Once the patching process is complete, you will have a fully functional version of the software. To make sure that the software is running properly, you should check the version number to ensure that the crack was successful. And that's it - you have now successfully installed and cracked Adobe Photoshop!

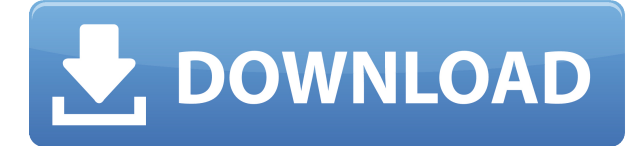

The latest version of the software has new and required features you need to update. You can now create and make edits to animation markers. Photoshop also has the new Channels panel that allows you to mix color. Designers now have more tools for doing so, with a new alpha channel styles, and ability to animate shape style and shape opacity. In addition, you can get a texture with a seamless surface right inside the 3D view, and Facelift has a new Auto Fix feature that lets you get more realistic photos when retouching. Read the full Adobe Photoshop review for all the details. Beyond that, several new features are available to the people who use Adobe Photoshop for everyday editing. Live Tools lets you easily open existing files for edits directly within Photoshop CC to check on your final product in the application. Adobe Stock comes equipped to browse, sort, and purchase images from a browser window from within the application. **Photoshop is Adobe's most popular photo design program and its http://adobe.com/products/photoshop/ site is the simplest place to learn about the new Photo Shop 11.0.0 Features . Read the Post about the new PhotoShop 11.0 .** Photoshop comes with **traditional crop and straightening tools**, letting you fix your photos quickly. But the Content Aware Fill feature, which we mentioned previously in this Photoshop review, takes it to another level. While it lets you delete objects and fill in the background, this **tool can also crop and fill in any gaps**.

## **Adobe Photoshop 2022 (Version 23.1)Activation Code With Keygen With Product Key [32|64bit] {{ lifetimE patch }} 2023**

Photoshop is the industry-standard content creation tool. It's the perfect tool for anyone who uses content about their products and services online. Whether it's a website you're building, an app to be used on your phone, or even a graphics solution to be used in your print marketing materials, Photoshop can help you create, edit, transform, and host your content. Photoshop is the industry-standard with a creative visual content creation in mind. It's intended to help you create beautiful images and graphics for you website, app, or print marketing materials. Selective highlighting enables you to isolate an area of an image for later modification. When comparing pictures at different times or showing someone subtle differences, selective highlighting can be a great tool. Another common scenario is enhancing screen shots from the web, especially those containing graphic elements that can be painted over. Comparing the original and enhanced image allows you to see the effectiveness of your enhancement. There are various ways of removing a specific portion of an image — you can manually trace out the area you want to thrash, or use the Healing Brush to select the area you need to edit. You can use the Patch tool to flip pixels, copy and paste pixels, or to move pixels. The best thing about the images is its easily available editing software and is compact in size. This software offers a solution to users who are working on a computer having less space or memory. You can clean up the photo without wasting your precious valuable memory or hard disk. e3d0a04c9c

## **Adobe Photoshop 2022 (Version 23.1)Activator Activator Windows 10-11 x32/64 {{ NEw }} 2023**

Photoshop is the most popular photo editing software used by amateur and professional photographers alike. The program targets all levels of users, including experienced enthusiasts as well as brand new photographers with little or no experience. August 2017 is the first time the program is getting a major upgrade, so expect a couple of new features that should easily make artists happy. Adobe Photoshop is a powerful graphics editing program used by pro and amateur photographers to create and modify photographs. It includes several tools that let you enhance, create, layer and edit your photos. Photoshop is currently available for desktop PCs. However, now with a simple update, it's likely to be compatible with the new macOS High Sierra. Adobe Photoshop is one of the most powerful graphic design software applications available. It is designed to offer features for professional and amateur photographers alike. This program is actually a bit easier on the eyes than other graphics design software options, but the fact is that its basics are pretty straightforward. Adobe Save for Web & Cloud is a app for Windows, Mac and mobile platforms that lets you transfer files between your PC, the web and mobile devices. It is a part of the Adobe Creative Cloud, a subscription service which includes Photoshop and other Adobe products. Adobe Photoshop is a commercial, industry-standard digital photography editing application. The powerful image processing application comes with a hefty price tag. With various advanced tools offered by the program, you can filter, edit, crop, sharpen and adjust the color and light of your images.

photoshop oil paint plugin free download halftone creator photoshop plugin free download css hat photoshop plugin free download hdr plugin for photoshop free download photoshop hair cutting plugin free download hdr efex pro photoshop plugin free download infinite harmony photoshop plugin free download hydra hdr pro photoshop plugin free download photoshop hair masking plugin free download nik color efex pro 4 photoshop plugin free download

The software supports almost all types of digital cameras. Some of the powerful tools and features such as the adjustment layers, make it the best and most versatile application for digital photography. The support of long exposure photographs is much better than that of other image editing softwares. Photoshop looks set to continue its evolution as we look forward to the release of subscription services such as Photoshop Mix, Adobe Creative Cloud, Photoshop Video and Lightroom for Video, suggested by our Creative Cloud users in our August 2017 survey. Keep up to date with the latest news from Adobe Photoshop and Adobe Applications and subscribe to the Photoshop Beta release notes. Photoshop is part of the Adobe Creative Cloud, which includes other popular tools such as Adobe Illustrator, Photoshop Lightroom and Adobe Dreamweaver. Photoshop Creative Cloud allows users to work on image and graphic content from anywhere. A Photoshop touch up: Creative Cuts Photoshop Tool!Browse & Remix, Edit, Mix, Cut & Paste, Move Master & Layers, LayerMasks, Rasterize, & Retouch, Colorize, Rock & Nibble, Blur, Noise, Filter, Clone, Load & Smoothing If you are willing to spend some time on learning Photoshop or do not know where to begin, it is highly recommended that you read this tutorial. Learn all about the features of Photoshop at this link and to start mastering tricks. If you prefer to go old school, however, and enjoy Photoshop's classic features that were not added to Elements since its debut in 2019, you can still get around much of the latest version's enhancements and additions. Delegates of vintage Photoshop much prefer its version control features and built-in printing options while the Speedgrade Native Digital Negative (NDN) feature is not compatible with Elements. Newer Photoshop models support the NDN option directly, while Elements lacks this functionality.

The tools and features of a particular image editing software that are used to edit, assemble,

and assemble images are called the Photoshop toolbox. The most common use of an image editing software's toolbox is to create a digital image. Once the digital photo is created, the next step is to manipulate and arrange the final image using Photoshop tools. The tools that are used for this purpose are the Photoshop toolbox. Photoshop still has the most features and tools to take advantage of, and at the same time, it is the most sophisticated and versatile tool. Photoshop is also an interface to enable people across the industry to modify images. It is not only the best tool for graphic designers, but it is also an all-in-one solution that cuts across a big chunk of the creative industry. The latest version of Photoshop CC, first launched in July 2019, adds a host of new features. One of the most appealing new features of this version is the ability to use voice commands to make things easier for the users. Now, you can not only use it, but also use the voice command option and Google Assistant to work on your images and photos. Google Assistant will help you to edit your images and edit them instantly and design anything you want. It is a very reliable tool for graphic designers. Photoshop Elements is the perfect all-in-one photo editing suite. It offers all the tools and features of the professional version but with a simpler user interface - plus all the essentials in the right-hand panel. Create and edit images with the best-of-class tools and the most important effects and adjustments.

<https://soundcloud.com/skhonatiuhtih/full-windows-7-loader-by-orbit30-and-hazar-32bit-64bit-v12> <https://soundcloud.com/chaimrebiszd/sony-test-disc-yeds-18> <https://soundcloud.com/ndemomacaru7/principles-of-pharmacology-by-hl-sharma-and-kk-sharma> <https://soundcloud.com/ahunolejdat/premiere-pro-cc-2019-como-baixar-e-ativar> <https://soundcloud.com/siyaosbeitr/renault-true-code-v121-program>

**Feature 3: –** Adobe Photoshop has a feature that is known as Content-Aware Fill. In this feature, any clipping, people, objects, and the content can be filled with any kind of thing. It will give the best output with amazing results. **Feature 4: –** This is an very unique feature that is used to remove the background from the images. The images that have got the background can be removed with the help of this tool. It is really helpful tool especially when there is a background that you don't want in the image. **Feature 5: –** It is a very important tool that is used for blending two or more images together. The images that are blended together can create the super visuals and the output is not less than anything. The details can be fixed according to the required output. In addition to the 5 blend modes, there are 5 brush types. These brush types define whether the brush should be symmetric or randomly generated. The type of brush varies if the drawing options are opened. The brushes can be logically named according to their shapes and properties. **Photoshop**'s Brush Tool, a key new tool in Photoshop 10, lets you paint image elements using soft or a hard brush. You can also paint and draw over other parts of an image, or isolate individual areas to make changes. Brushes in Photoshop 10 allow users to paint and graphically shape the rendering of an image, such as in landscapes. Soft-edged brushes include subtle movement and multiple pen widths, giving you greater control.

<https://ajsante.org/wp-content/uploads/2023/01/glynkahl.pdf>

<http://sportsstump.com/2023/01/02/how-to-download-and-install-photoshop-7-0-in-telugu-exclusive/> [https://www.rutaecologica.com/wp-content/uploads/2023/01/Adobe-Photoshop-2022-version-23-With-](https://www.rutaecologica.com/wp-content/uploads/2023/01/Adobe-Photoshop-2022-version-23-With-Activation-Code-With-Activation-Code-lifetime-relea.pdf)[Activation-Code-With-Activation-Code-lifetime-relea.pdf](https://www.rutaecologica.com/wp-content/uploads/2023/01/Adobe-Photoshop-2022-version-23-With-Activation-Code-With-Activation-Code-lifetime-relea.pdf)

[https://www.fermactelecomunicaciones.com/2023/01/02/download-free-photoshop-2022-version-23-0](https://www.fermactelecomunicaciones.com/2023/01/02/download-free-photoshop-2022-version-23-0-keygen-full-version-serial-number-pc-windows-2023/) [-keygen-full-version-serial-number-pc-windows-2023/](https://www.fermactelecomunicaciones.com/2023/01/02/download-free-photoshop-2022-version-23-0-keygen-full-version-serial-number-pc-windows-2023/)

[http://hotelthequeen.it/wp-content/uploads/2023/01/Photoshop-Elements-Download-Kostenlos-Deutsc](http://hotelthequeen.it/wp-content/uploads/2023/01/Photoshop-Elements-Download-Kostenlos-Deutsch-Vollversion-HOT.pdf) [h-Vollversion-HOT.pdf](http://hotelthequeen.it/wp-content/uploads/2023/01/Photoshop-Elements-Download-Kostenlos-Deutsch-Vollversion-HOT.pdf)

<https://sasit.bg/download-free-photoshop-crack-with-full-keygen-64-bits-2022/> <http://it-labx.ru/?p=427312>

<http://archlooks.com/wp-content/uploads/2023/01/warwjame.pdf>

<https://deepcarepm.com/wp-content/uploads/2023/01/Photoshop-Elements-Download-Link-NEW.pdf> <http://applebe.ru/2023/01/02/photoshop-2021-version-22-3-with-key-updated-2023/> [https://www.academywithoutwalls.org/wp-content/uploads/2023/01/Download-Photoshop-CS4-With-F](https://www.academywithoutwalls.org/wp-content/uploads/2023/01/Download-Photoshop-CS4-With-Full-Keygen-New-2022.pdf) [ull-Keygen-New-2022.pdf](https://www.academywithoutwalls.org/wp-content/uploads/2023/01/Download-Photoshop-CS4-With-Full-Keygen-New-2022.pdf) <http://bknews24.com/wp-content/uploads/2023/01/Photoshop-70-Exe-File-Download-HOT.pdf> [https://wasshygiene.com/download-adobe-photoshop-2021-version-22-1-1-lifetime-activation-code-wi](https://wasshygiene.com/download-adobe-photoshop-2021-version-22-1-1-lifetime-activation-code-win-mac-2022/) [n-mac-2022/](https://wasshygiene.com/download-adobe-photoshop-2021-version-22-1-1-lifetime-activation-code-win-mac-2022/) <https://maltymart.com/advert/adobe-photoshop-2021-version-22-0-1-hack-windows-10-11-2023/> [https://www.top1imports.com/2023/01/02/photoshop-2021-version-22-4-download-activation-code-wi](https://www.top1imports.com/2023/01/02/photoshop-2021-version-22-4-download-activation-code-with-keygen-2022/) [th-keygen-2022/](https://www.top1imports.com/2023/01/02/photoshop-2021-version-22-4-download-activation-code-with-keygen-2022/) <http://digital-takeout.net/?p=2770> [https://www.velocitynews.co.nz/advert/adobe-photoshop-2022-download-serial-key-x32-64-latest-rele](https://www.velocitynews.co.nz/advert/adobe-photoshop-2022-download-serial-key-x32-64-latest-release-2023/) [ase-2023/](https://www.velocitynews.co.nz/advert/adobe-photoshop-2022-download-serial-key-x32-64-latest-release-2023/) [http://www.abbotsfordtoday.ca/wp-content/uploads/2023/01/Website-To-Download-Photoshop-HOT.p](http://www.abbotsfordtoday.ca/wp-content/uploads/2023/01/Website-To-Download-Photoshop-HOT.pdf) [df](http://www.abbotsfordtoday.ca/wp-content/uploads/2023/01/Website-To-Download-Photoshop-HOT.pdf) [https://www.top1imports.com/2023/01/02/download-photoshop-2021-version-22-4-2-with-registration](https://www.top1imports.com/2023/01/02/download-photoshop-2021-version-22-4-2-with-registration-code-2022/) [-code-2022/](https://www.top1imports.com/2023/01/02/download-photoshop-2021-version-22-4-2-with-registration-code-2022/) [https://kooperativakosjeric.rs/wp-content/uploads/2023/01/Photoshop-Elements-Trial-Download-NEW](https://kooperativakosjeric.rs/wp-content/uploads/2023/01/Photoshop-Elements-Trial-Download-NEW.pdf) [.pdf](https://kooperativakosjeric.rs/wp-content/uploads/2023/01/Photoshop-Elements-Trial-Download-NEW.pdf) [https://futcoinsshop.ru/photoshop-2021-version-22-5-download-free-serial-key-pc-windows-64-bits-ne](https://futcoinsshop.ru/photoshop-2021-version-22-5-download-free-serial-key-pc-windows-64-bits-new-2022/) [w-2022/](https://futcoinsshop.ru/photoshop-2021-version-22-5-download-free-serial-key-pc-windows-64-bits-new-2022/) [https://thegeeleague.com/wp-content/uploads/2023/01/Adobe\\_Photoshop\\_CC\\_2015\\_version\\_18.pdf](https://thegeeleague.com/wp-content/uploads/2023/01/Adobe_Photoshop_CC_2015_version_18.pdf) [https://saginawantiquewarehouse.com/wp-content/uploads/2023/01/Download-free-Adobe-Photoshop](https://saginawantiquewarehouse.com/wp-content/uploads/2023/01/Download-free-Adobe-Photoshop-2022-Version-2341-Cracked-With-Key-lAtest-release-2022.pdf) [-2022-Version-2341-Cracked-With-Key-lAtest-release-2022.pdf](https://saginawantiquewarehouse.com/wp-content/uploads/2023/01/Download-free-Adobe-Photoshop-2022-Version-2341-Cracked-With-Key-lAtest-release-2022.pdf) <https://bali.live/wp-content/uploads/2023/01/jerenav.pdf> <https://hyenanewsbreak.com/adobe-photoshop-specific-obtain-cnet-new/> <http://medlifecareer.com/?p=25325> https://mcchristianacademy.org/2023/01/02/custom-shape-free-download-photoshop-\_exclusive\_/ <https://roofingbizuniversity.com/wp-content/uploads/2023/01/gianorl.pdf> [https://century21baytree.com/wp-content/uploads/2023/01/Download-free-Photoshop-2021-Version-2](https://century21baytree.com/wp-content/uploads/2023/01/Download-free-Photoshop-2021-Version-2201-License-Key-Full-Torrent-WIN-MAC-3264bit-New-.pdf) [201-License-Key-Full-Torrent-WIN-MAC-3264bit-New-.pdf](https://century21baytree.com/wp-content/uploads/2023/01/Download-free-Photoshop-2021-Version-2201-License-Key-Full-Torrent-WIN-MAC-3264bit-New-.pdf) [https://katrinsteck.de/wp-content/uploads/Photoshop-Elements-Download-Kostenlos-Extra-Quality.pd](https://katrinsteck.de/wp-content/uploads/Photoshop-Elements-Download-Kostenlos-Extra-Quality.pdf) [f](https://katrinsteck.de/wp-content/uploads/Photoshop-Elements-Download-Kostenlos-Extra-Quality.pdf) [https://lifelonglessons.org/wp-content/uploads/2023/01/Photoshop\\_2022\\_Version\\_2341.pdf](https://lifelonglessons.org/wp-content/uploads/2023/01/Photoshop_2022_Version_2341.pdf) [https://articlebeast.online/download-adobe-photoshop-2022-version-23-0-2-with-serial-key-win-mac-6](https://articlebeast.online/download-adobe-photoshop-2022-version-23-0-2-with-serial-key-win-mac-64-bits-latest-2022/) [4-bits-latest-2022/](https://articlebeast.online/download-adobe-photoshop-2022-version-23-0-2-with-serial-key-win-mac-64-bits-latest-2022/) <https://opencu.org/wp-content/uploads/2023/01/gessdou.pdf> <http://www.sweethomeslondon.com/?p=187855> <https://pelangideco.com/wp-content/uploads/2023/01/handabyg.pdf> [https://plancosmico.com/wp-content/uploads/2023/01/Photoshop-2021-Version-2210-Download-Serial](https://plancosmico.com/wp-content/uploads/2023/01/Photoshop-2021-Version-2210-Download-Serial-Number-WIN-MAC-x3264-lAtest-release-2022.pdf) [-Number-WIN-MAC-x3264-lAtest-release-2022.pdf](https://plancosmico.com/wp-content/uploads/2023/01/Photoshop-2021-Version-2210-Download-Serial-Number-WIN-MAC-x3264-lAtest-release-2022.pdf) [https://nelsonescobar.site/download-free-adobe-photoshop-2022-version-23-0-license-key-full-3264bit](https://nelsonescobar.site/download-free-adobe-photoshop-2022-version-23-0-license-key-full-3264bit-latest-2022/) [-latest-2022/](https://nelsonescobar.site/download-free-adobe-photoshop-2022-version-23-0-license-key-full-3264bit-latest-2022/) <https://www.christymannauthor.com/wp-content/uploads/2023/01/marklat.pdf> <https://parsiangroup.ca/2023/01/photoshop-canvas-wrap-actionscript-download-repack/> <https://www.mjeeb.com/download-photoshop-touch-android-11-verified/> Lightroom is the system used for professional photo editing. It has evolved and gained popularity at an alarming speed. Its popularity with professionals especially designers is on the rise. There is one such element that sets apart work with Lighroom from any other. That

element is the ability to copy/paste images or images from one folder to another folder. It means the ability to move an image from one folder, to another. And if we want to do this

automatically, and that is copy/paste images with different extensions and formats, we can do it. All we need is to get the images from the original folder and paste them into a new folder. One of the important changes to Photoshop CS5 is the Content Aware Fill. It is a major feature of Photoshop that makes the filling process much easier and faster. It can complete filling the lost surface seamlessly without any inputs from the user and can even import and export transparent files. Photoshop is a common tool that is familiar to all, even new ones. Photoshop is a tool that has been used for versatile purposes. It is a great tool that has features that can be used for image processing, printing, even photo editing. Photoshop has many tools to enhance your experience and it is a very powerful tool that is being used by people who are professionals in various fields. For this reason, it is a tool that is being used on the newer model of machines that are powerful and can run efficiently and fast. Moving multiple files at once using a single tool is a very important thing for any computer user. To do it, all you have to do is to either use an external tool or built-in function in the Windows operating system. In this post, we will talk about the latter. Actually, Windows supplies several built-in functions to read the contents of a folder or specified range of the file and then assemble them into one single video file.